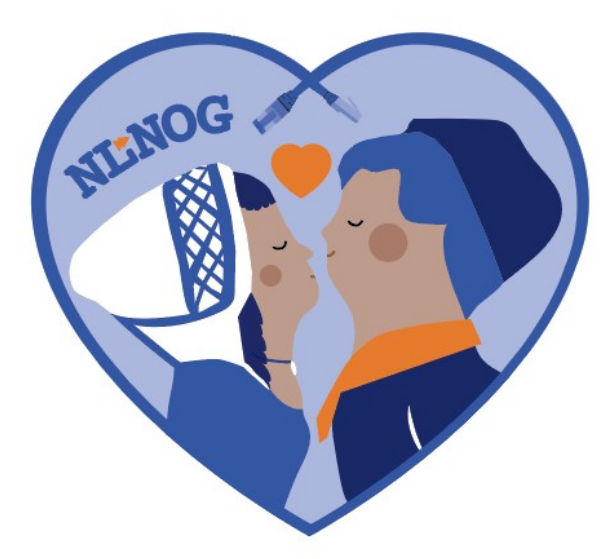

# NLNOG Tools & Projects

## NLNOG Tools & Projects

- NLNOG Ring [https://ring.nlnog.net](https://ring.nlnog.net/)
- IRR explorer – [https://irrexplorer.nlnog.net](https://irrexplorer.nlnog.net/)
- BGP Filter Guide [https://bgpfilterguide.nlnog.net](https://bgpfilterguide.nlnog.net/)
- NLNOG Looking Glass – [https://lg.ring.nlnog.net](https://lg.ring.nlnog.net/)

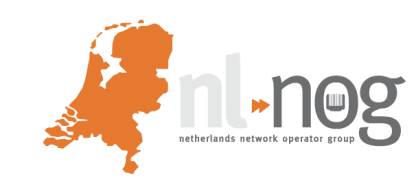

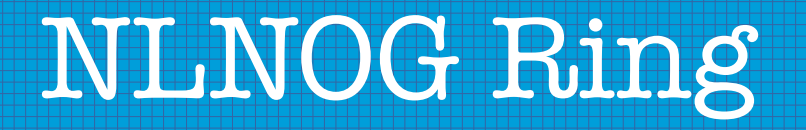

Concept:

provide a shell server in your network, get access to shell servers all over the world.

And some cool tooling to use them as well!

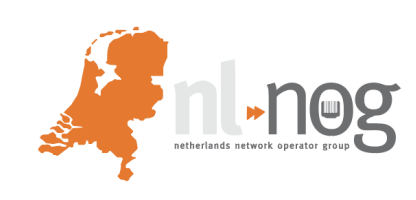

### NLNOG Ring

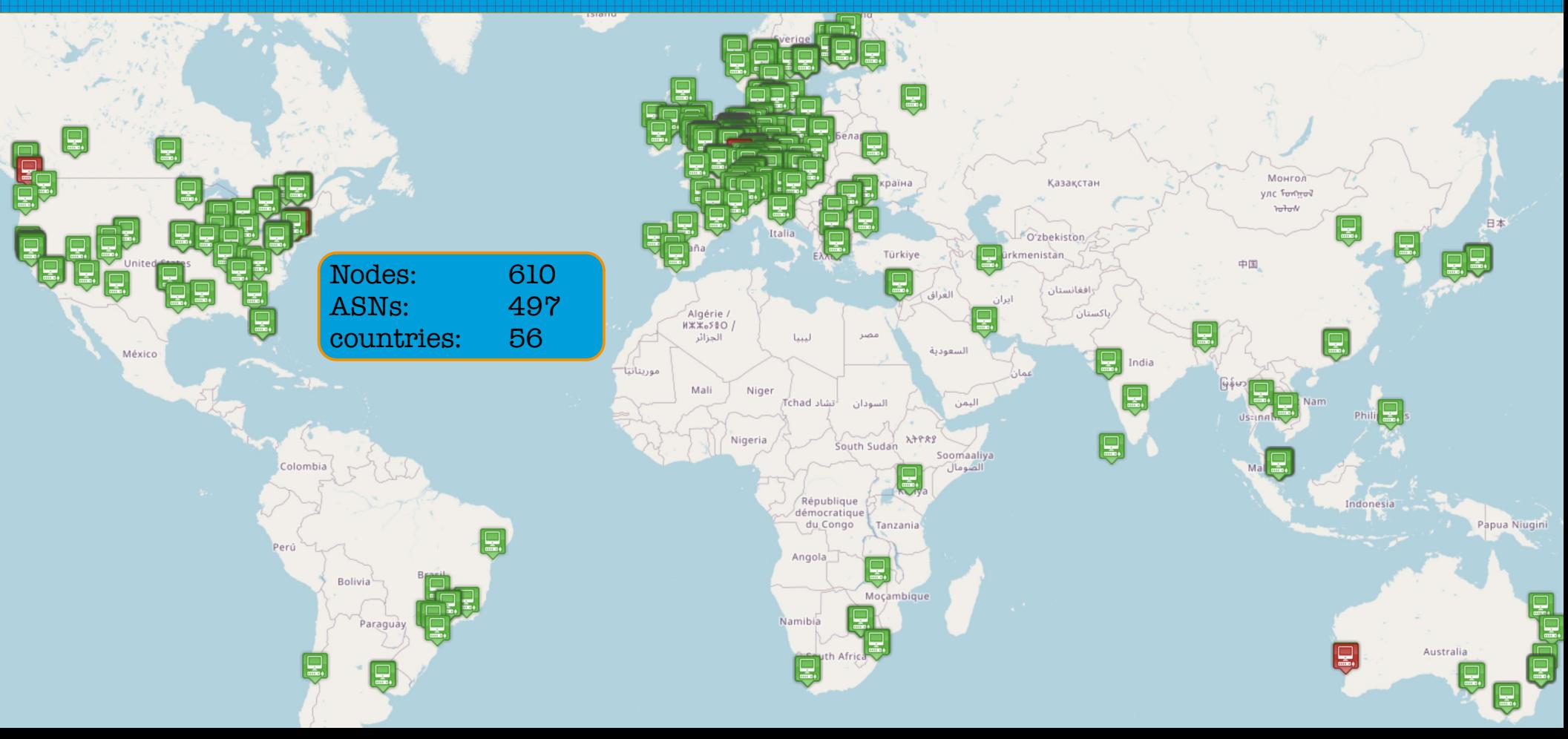

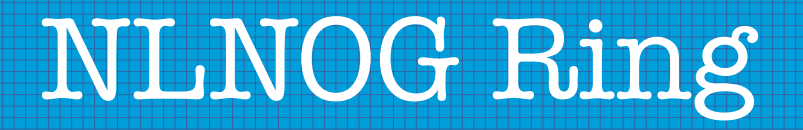

Some of the RING tools:

- **ring-ping**
- **ring-curl**
- **ring-all**
- **ring-trace**
- **SQA**

… and of course many Linux utilities

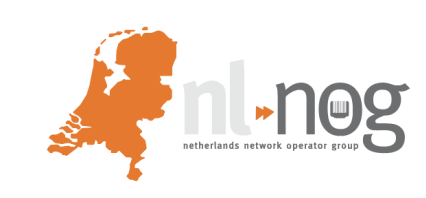

## NLNOG Ring:ring-ping

#### Ping a destination from a random selection of RING nodes.

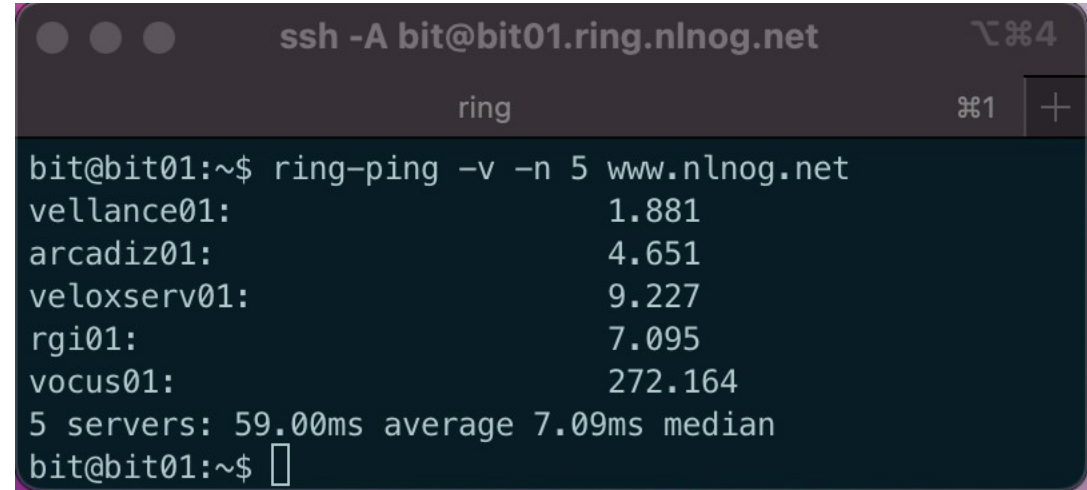

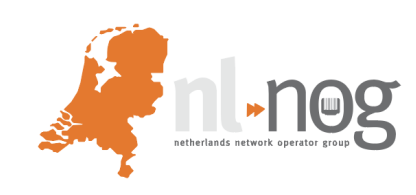

# NLNOG Ring: ring-trace

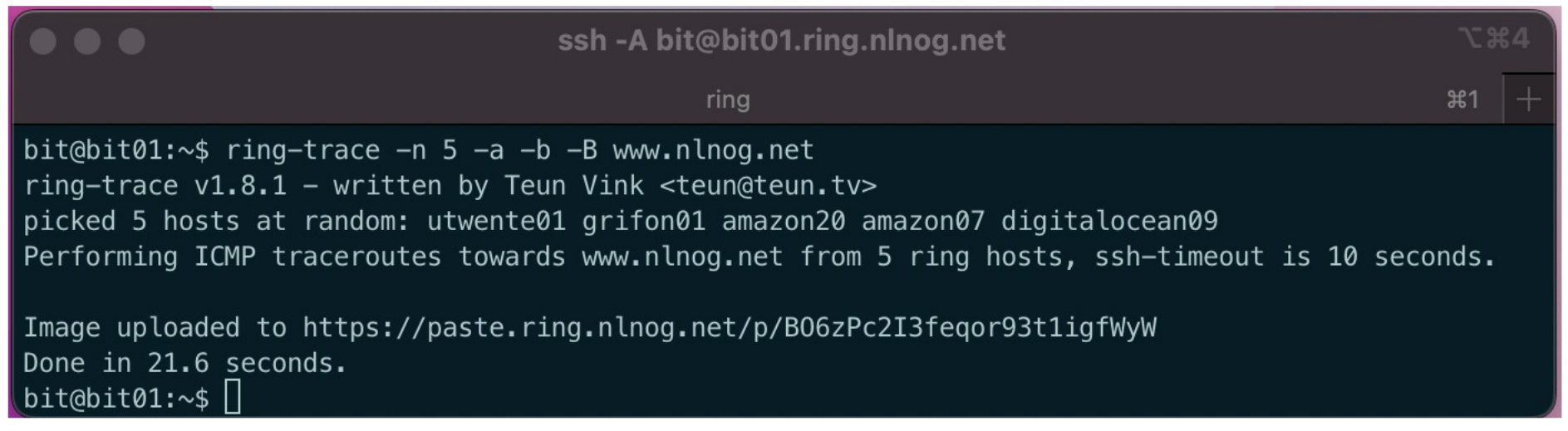

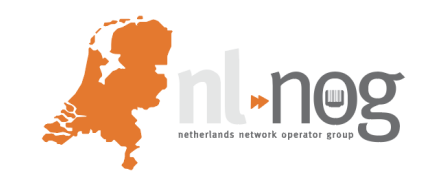

### NLNOG Ring: ring-trace

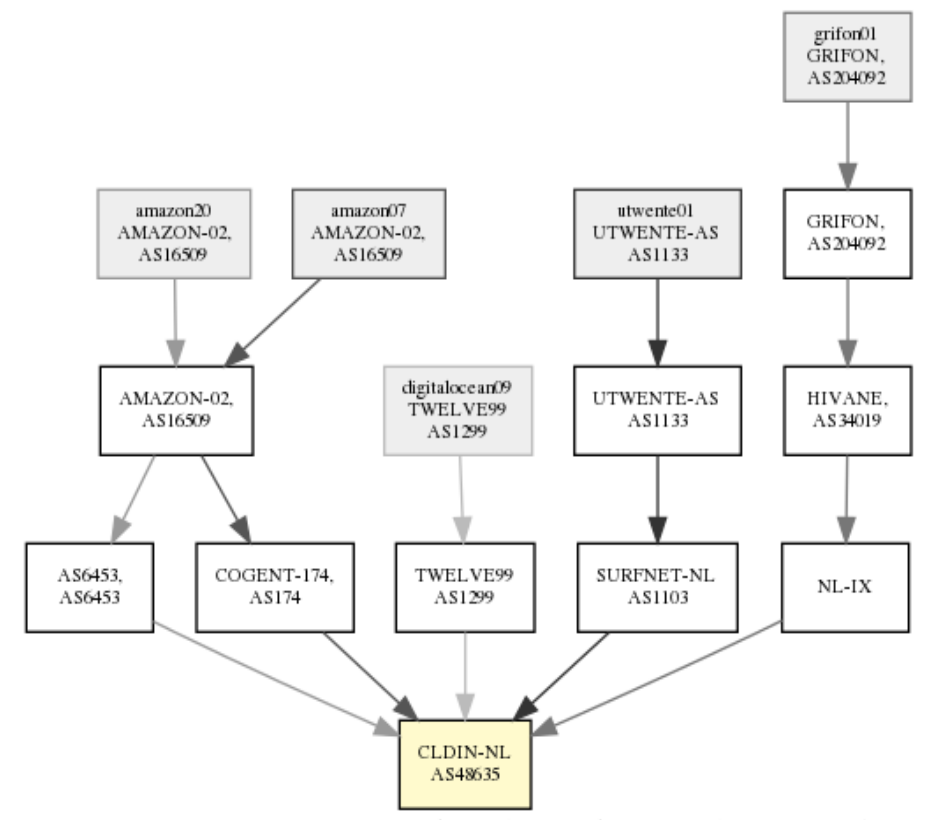

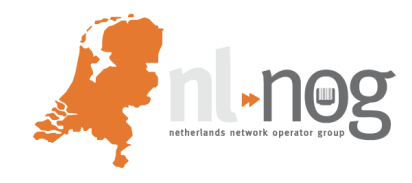

ring-trace v1.8.1 to www.nlnog.net - https://ring.nlnog.net generated at 2022-09-14 19:15:14

### NLNOG Ring: SQA

#### All nodes rapidly check each other. Alerts are sent when the number of nodes reachable significantly changes. Data is collected at https://sqa.ring.nlnog.net

This is an automated alert from the distributed partial outage monitoring system 'RING SOA'.

At 2022-09-07 00:22:10 UTC the following measurements were analysed as indicating that there is a high probability your NLNOG RING node cannot reach the entire internet. This could be down to your RING node, its local network, or disruption of peering and/or upstream networks (for example instability at an IXP or one of your transit providers).

The following 106 nodes previously were reachable, but became unreachable over the course of the last 3 minutes:

- silica01.ring.nlnog.net 2800:630:830:6::2 AS7049 **AR** - serversaustralia01.ring.nlnog.net 2400:8100:ffff:0:117:120:13:125 AS45671 **AU** - internode01.ring.nlnog.net 2001:44b8:60:12::147 AS4739 **AU** - hostuniversal04.ring.nlnog.net 2406:d501::93ec:5ad1 AS136557 **AU** - hostuniversal03.ring.nlnog.net 2404:f780:4:805::567:cde5 AS136557 AU - linode11.ring.nlnog.net 2400:8907::f03c:92ff:fe1f:cc3e AS63949 **AII** - hostuniversal07.ring.nlnog.net 2404:f780:8:503::9d9:1b15 AS136557 AU - salkeld01.ring.nlnog.net 2001:df2:2e00:17::7 AS135421 **AU** - hostuniversal06.ring.nlnog.net 2406:d500:2::b167:ad4d AS136557 **AU** 

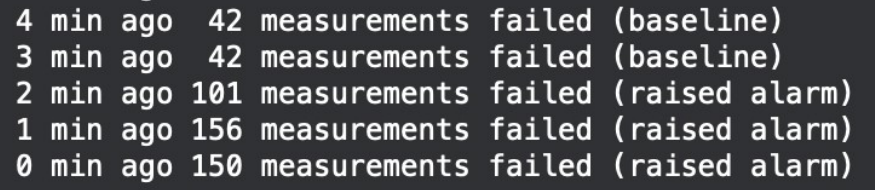

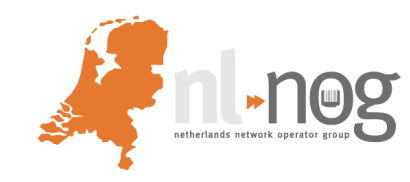

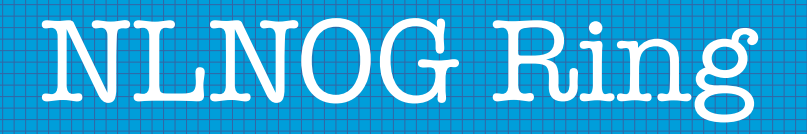

- CLI tools require an SSH agent and agent forwarding
- Advice: use a dedicated SSH key for the RING
- Updating SSH keys: edit file "ssh-keys" on host manage.ring.nlnog.net
- Need help?
	- [ring-admins@nlnog.net](mailto:ring-admins@nlnog.net)
	- #ring on IRCNet

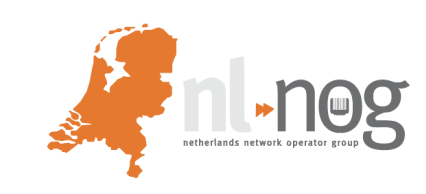

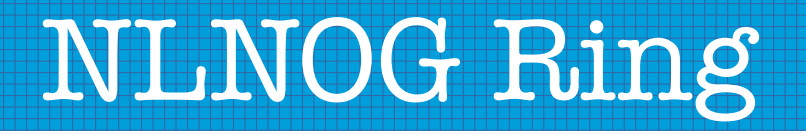

#### Plans:

- Support Ubuntu 22.04 for new nodes
- Upgrade existing nodes to Ubuntu 22.04

This requires rewriting some of our Ansible playbooks.

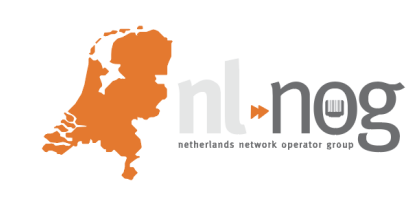

#### IRR explorer

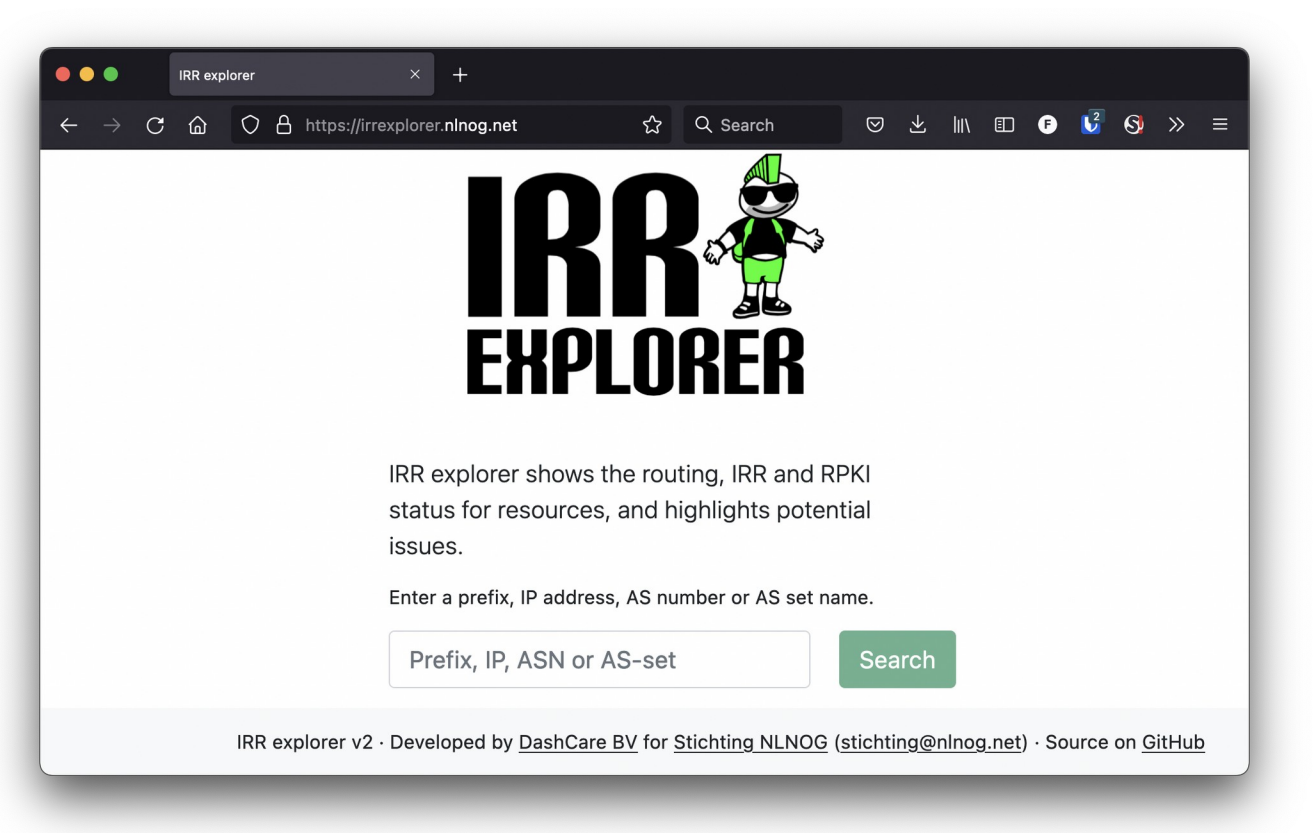

https://irrexplorer.nlnog.net

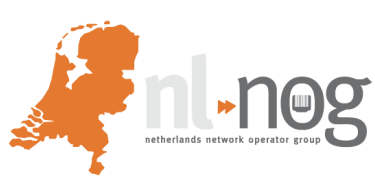

## IRR explorer: Goal

For a prefix (or list of prefixes) present an overview of all IRR database registrations, RPKI ROAs and routing table entries, and suggest improvements and point out conflicts.

Results:

- 1) better reachability of prefixes
- 2) cleaner IRR databases

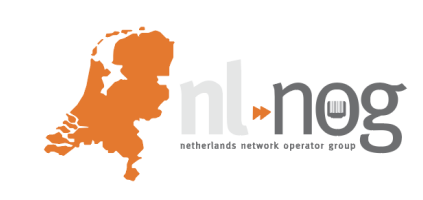

### A GOOD routing beacon

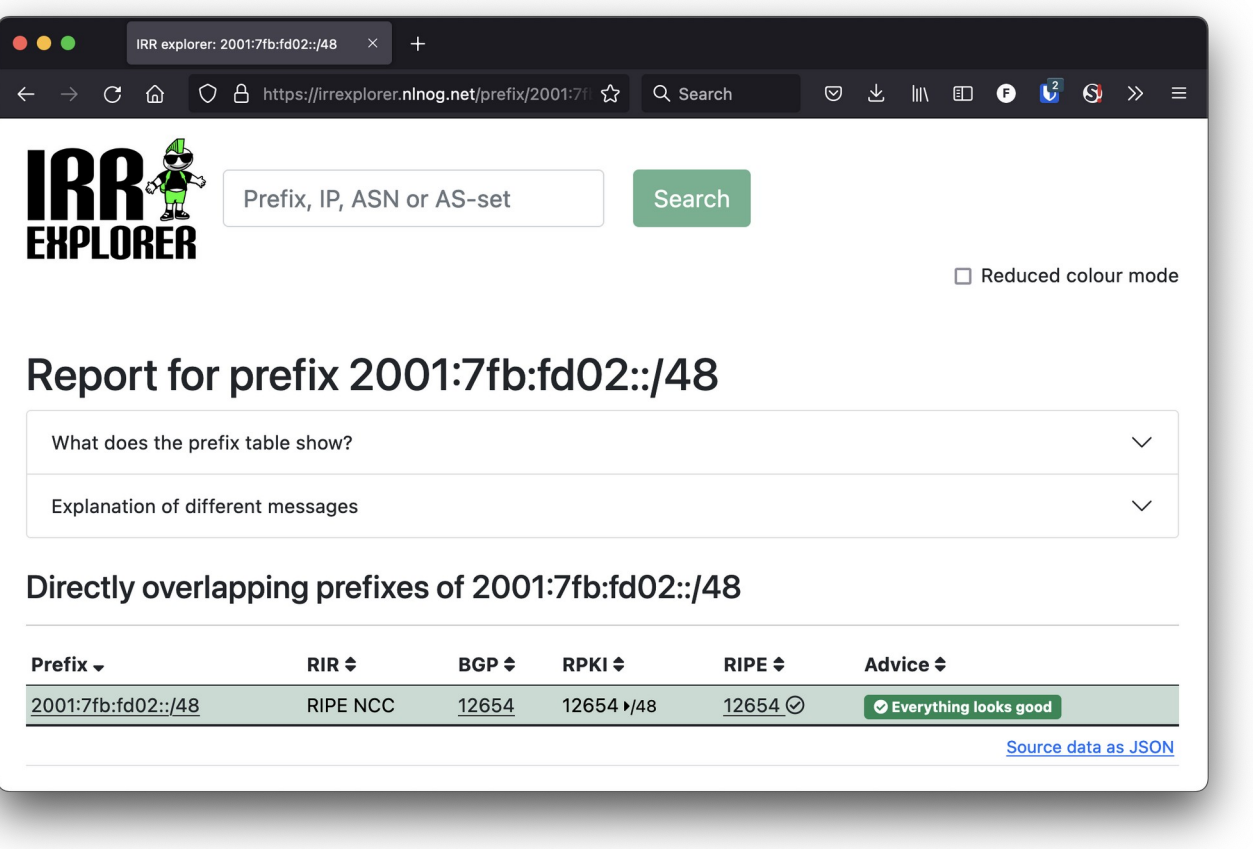

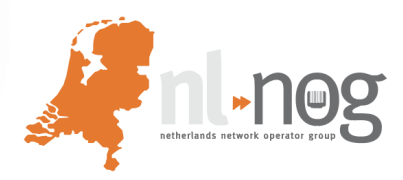

#### A closer look at the output

#### Directly overlapping prefixes of 2001:7fb:fd02::/48

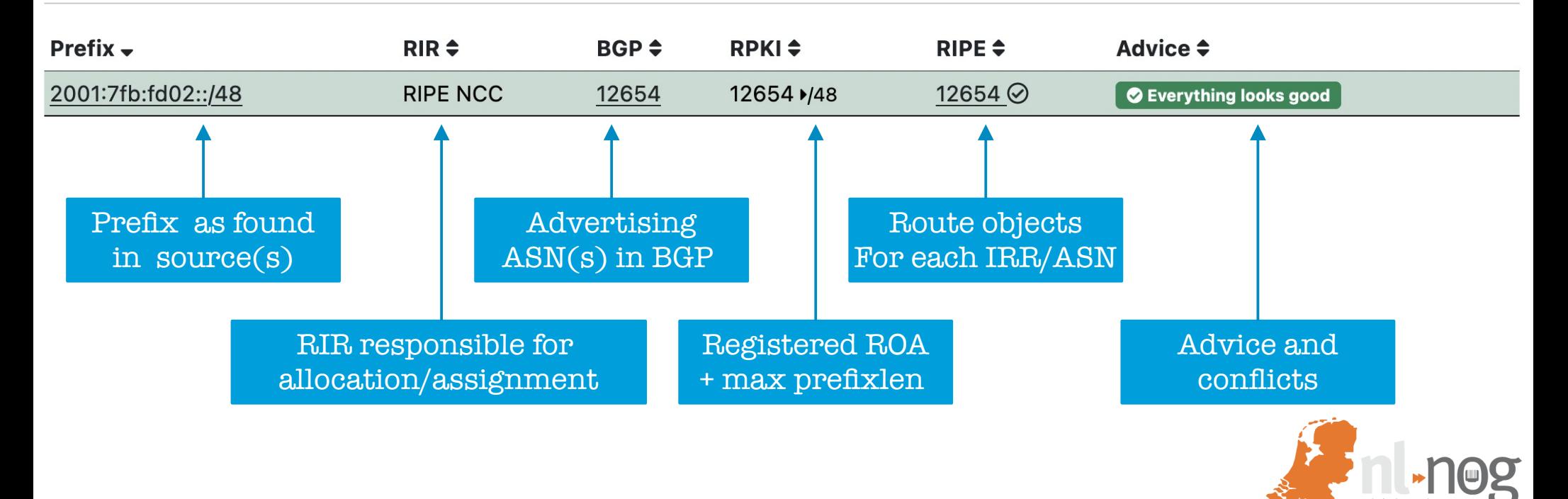

#### IRR Explorer: More errors

#### All overlaps of least specific match 1.1.1.0/24

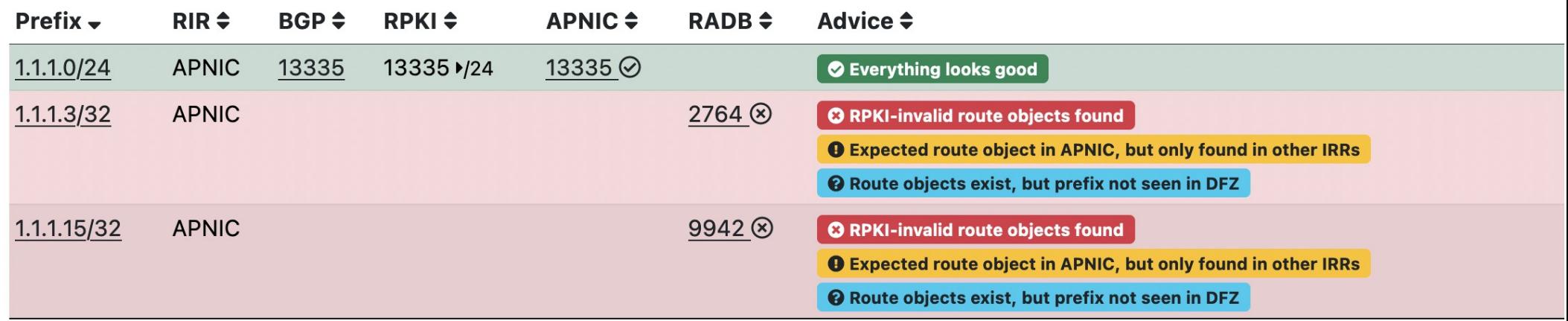

#### Those /32's shouldn't be in RADB...

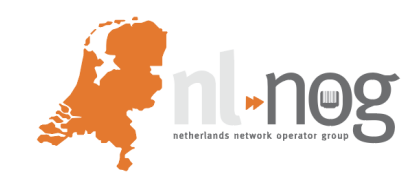

### IRR Explorer: Use cases

- Improving routability of prefixes
- Doing housekeeping on IRR database entries
- Analysing routing problems
- Preparing prefix transfers between networks
- Monitoring your prefixes

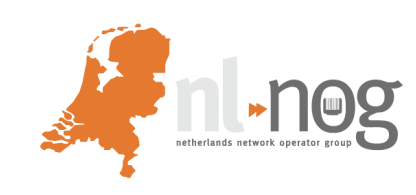

## BGP Filter Guide

- Provides guidance on how to build your BGP import filters
- Configuration examples for many router OS'es
- Improvement, additions and suggestions are welcome!
- https://bgpfilterguide.nlnog.net

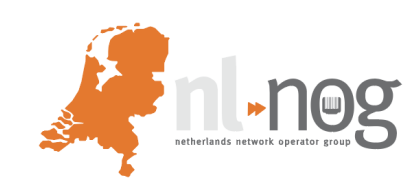

- Recently moved from a server at XS4all to a virtual machine at BIT
- Switched from Bird to OpenBGPD
- About 140 IPv4 and 140 IPv6 sessions
	- mostly full table views
	- 87M IPv4 and 14M IPv6 prefixes

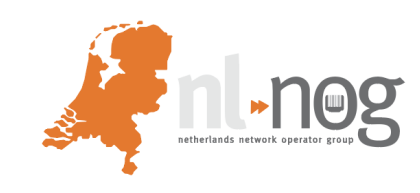

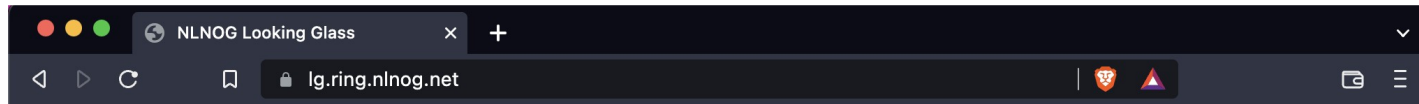

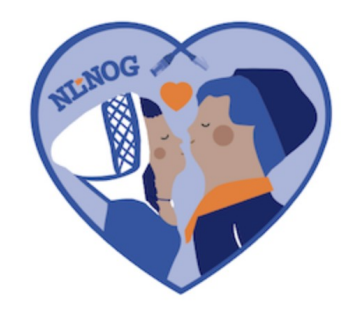

#### **NLNOG Looking Glass**

Please enter an IP address or prefix to look up in our routing tables.

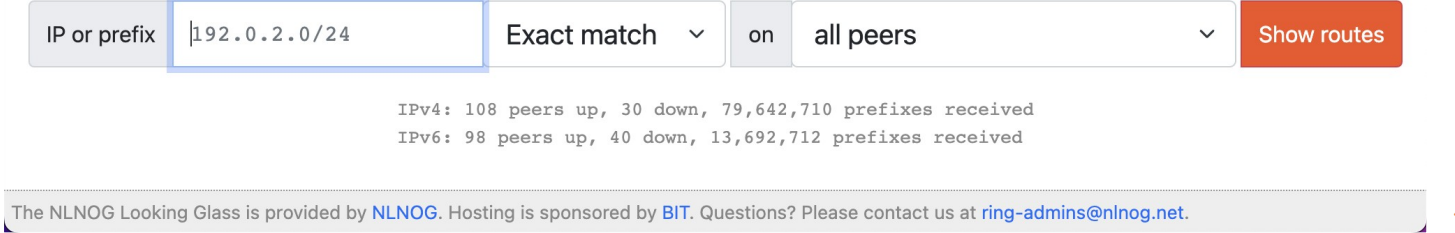

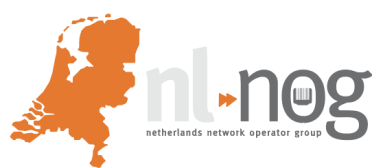

#### Prefix: 213.136.0.0/19 1

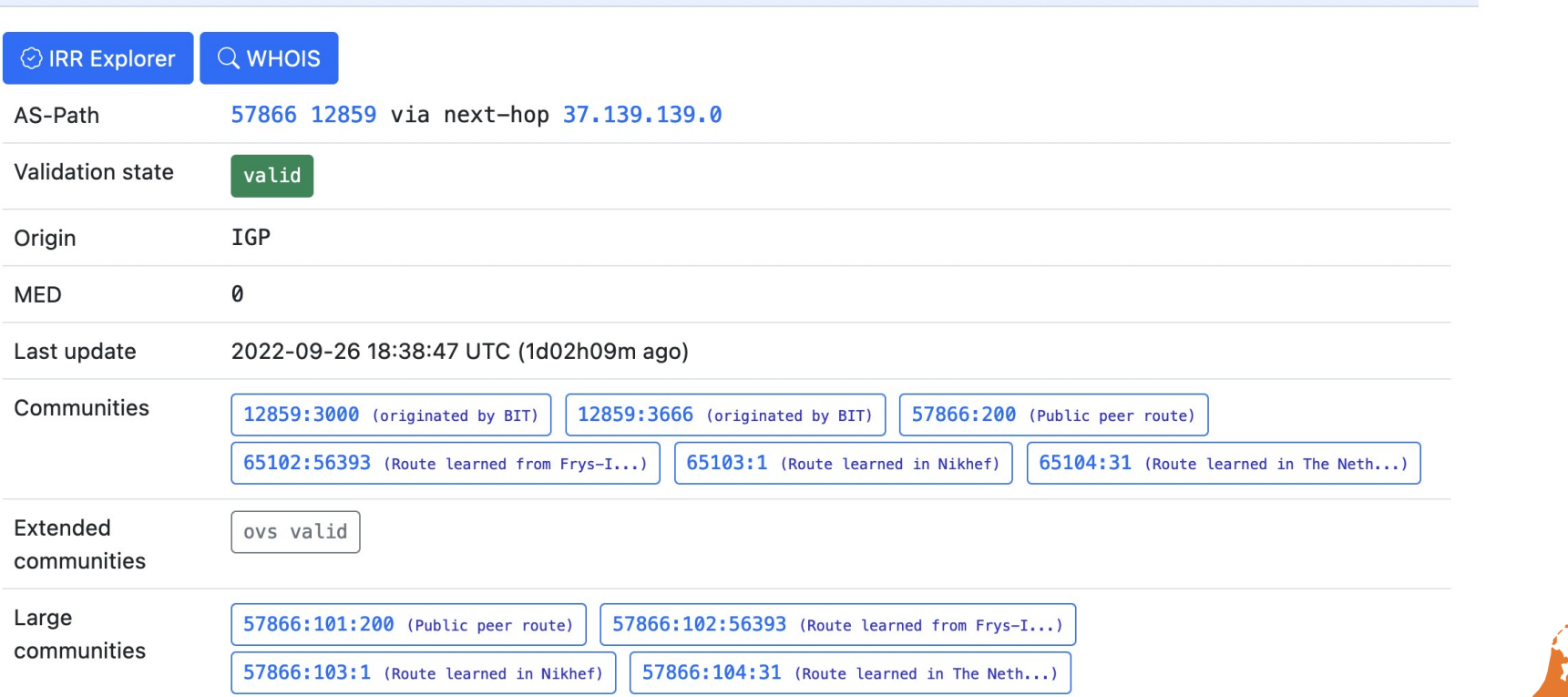

 $\wedge$ 

netherlands network operator gro

- What we could use:
	- Additional peers
	- BGP Community descriptions for many networks
- Contact: [ring-admins@nlnog.net](mailto:ring-admins@nlnog.net)
- Create a PR on Github
- Talk to me afterwards

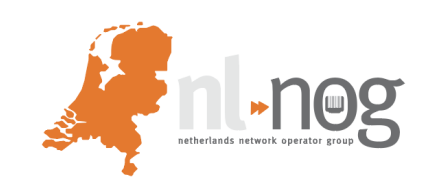

#### Mailing list: http://mailman.nlnog.net/listinfo/nlnog

IRC channels:

- #nlnog on IRCNet
- $\bullet$  #ring on IRCnet
- https://nlnog.net/irc

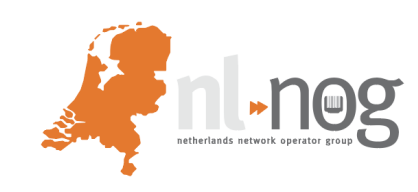

## NLNOG Community

#### Questions:  $\bowtie$  [stichting@nlnog.net](mailto:stichting@nlnog.net)

Source code and issue trackers:

https://github.com/NLNOG

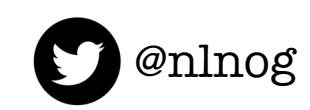

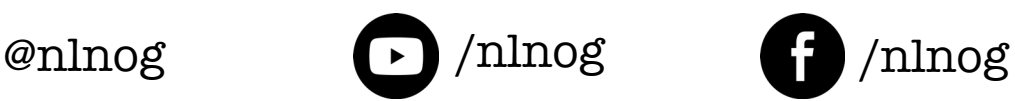

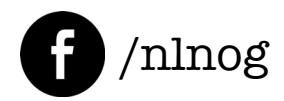

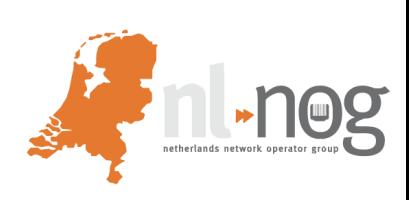